#### **ABSTRAK**

PMI adalah salah satu bagian terpenting dalam pendistibusian darah di Indonesia. Saat ini PMI masih menggunakan sistem manual untuk mengelola data pendonor darah dan data permintaan darah. Seiring dengan perkembangan teknologi PMI dituntut untuk menggunakan sistem yang dapat mempermudah kerja dengan mengaplikasikan sistem berbasis komputer. Tujuan dari tugas akhir ini adalah membuat suatu aplikasi yang dapat mendukung untuk mempermudah kerja dari PMI yaitu mengelola data pendonor darah, data permintaan darah, membuat suatu website dengan menampilkan kegiatan donor dan juga menampilkan stok darah yang terdapat di PMI. Aplikasi ini juga didukung oleh teknologi SMS Gateway yang dapat memberikan informasi kepada pendonor. Aplikasi ini berbasis VB.NEt, bahasa pemrograman Visual Basic dan database yang digunakan adalah Microsoft SQL Server dan dirancang dengan menggunakan perangkat lunak yang bersifat prosedural.

Kata Kunci : Data Pendonor, Data permintaan darah, Website PMI, SMS Gateway.

#### **ABSTRACT**

PMI is one of the most important part in the distribution of the blood in Indonesia. Recently, PMI is still using manual system to manage both of blood donors data and blood demand data. Along with the development of PMI technology required to use the system to facilitate the work by applying base computerized system. The aim of this final project is to create an application that can support to facilitate the work of the PMI is to manage the data of blood donors, blood demand data, create a website to display the activities of donor blood and also displays the stocks contained in the PMI. The application is also supported by the SMS Gateway technology to provide information to donors. VB.NEt based applications, Visual Basic programming language and the database used is Microsoft SQL Server and is designed to use the software that is procedural.

Keywords: Data donors, blood demand data, PMI website, SMS Gateway.

## **DAFTAR ISI**

#### Halaman

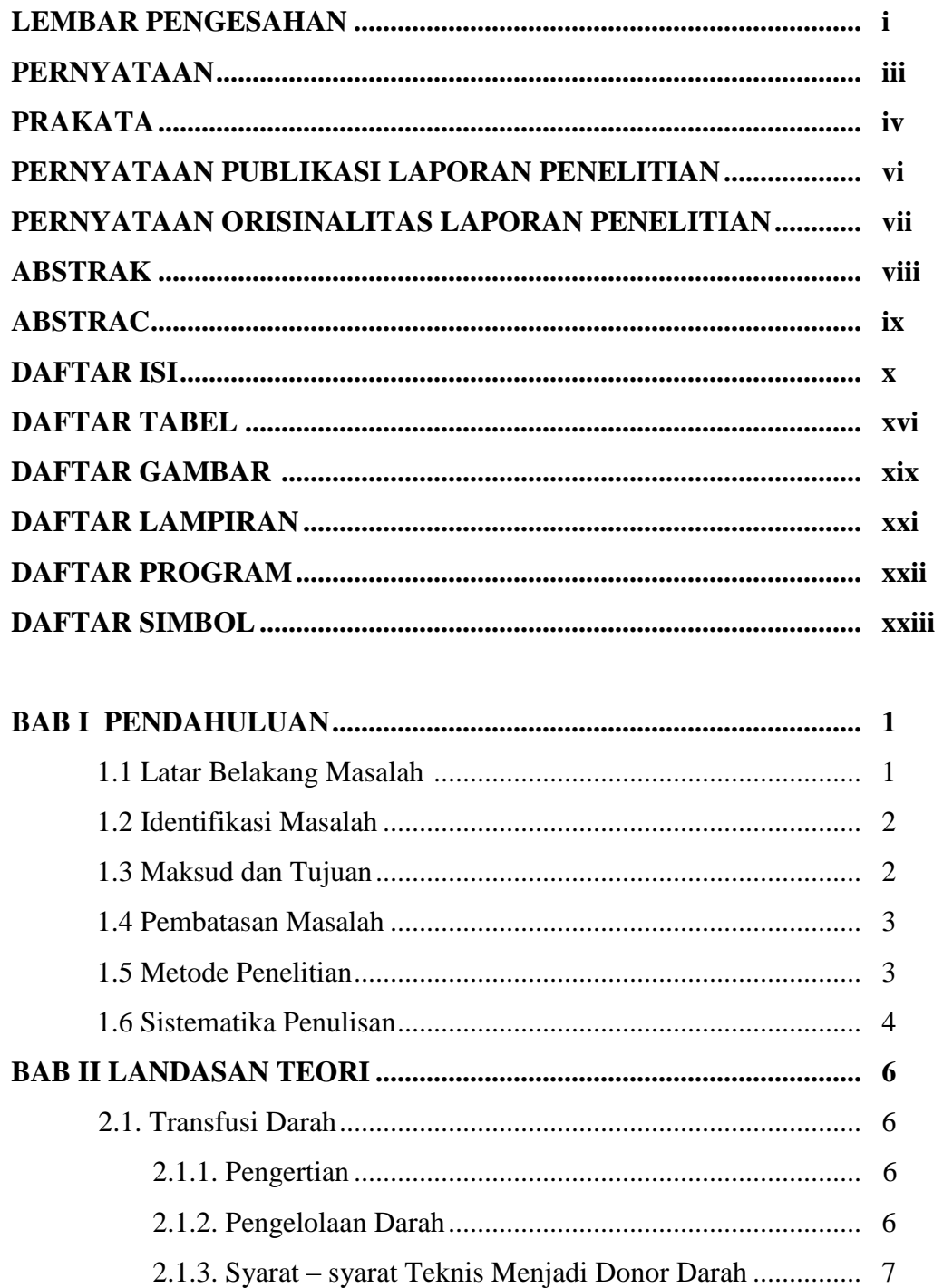

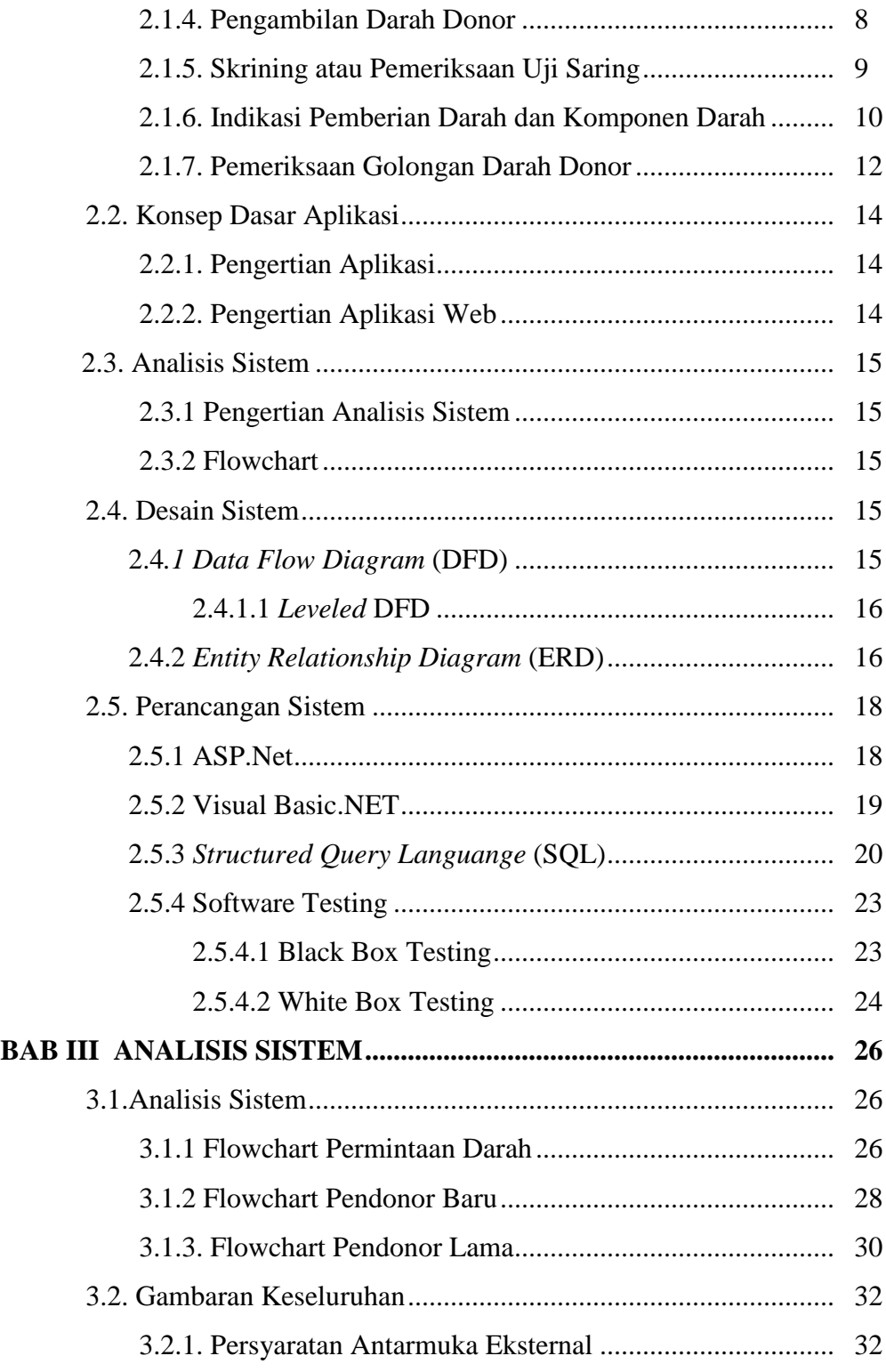

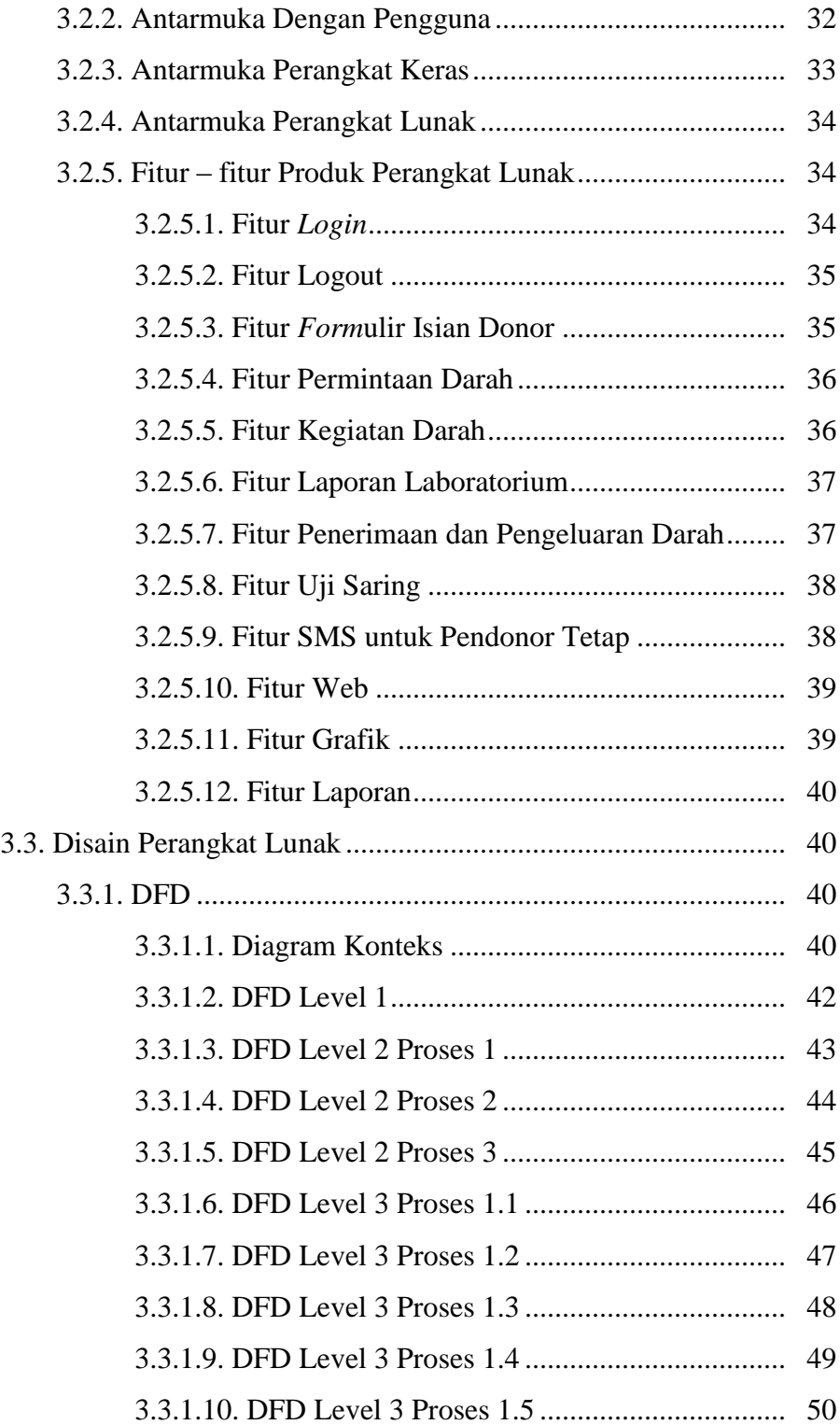

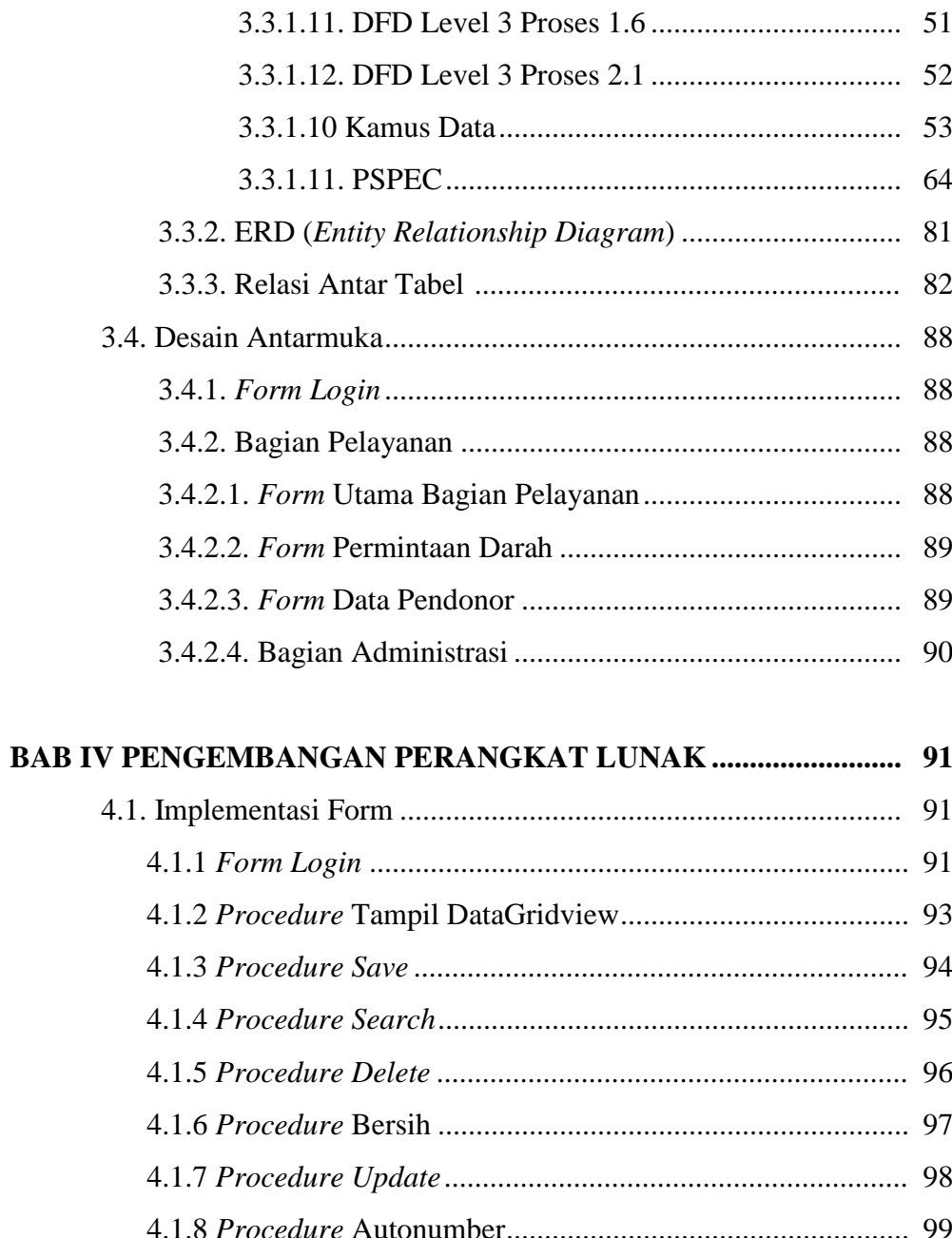

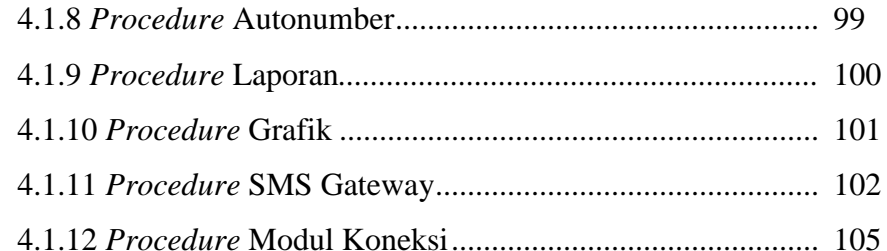

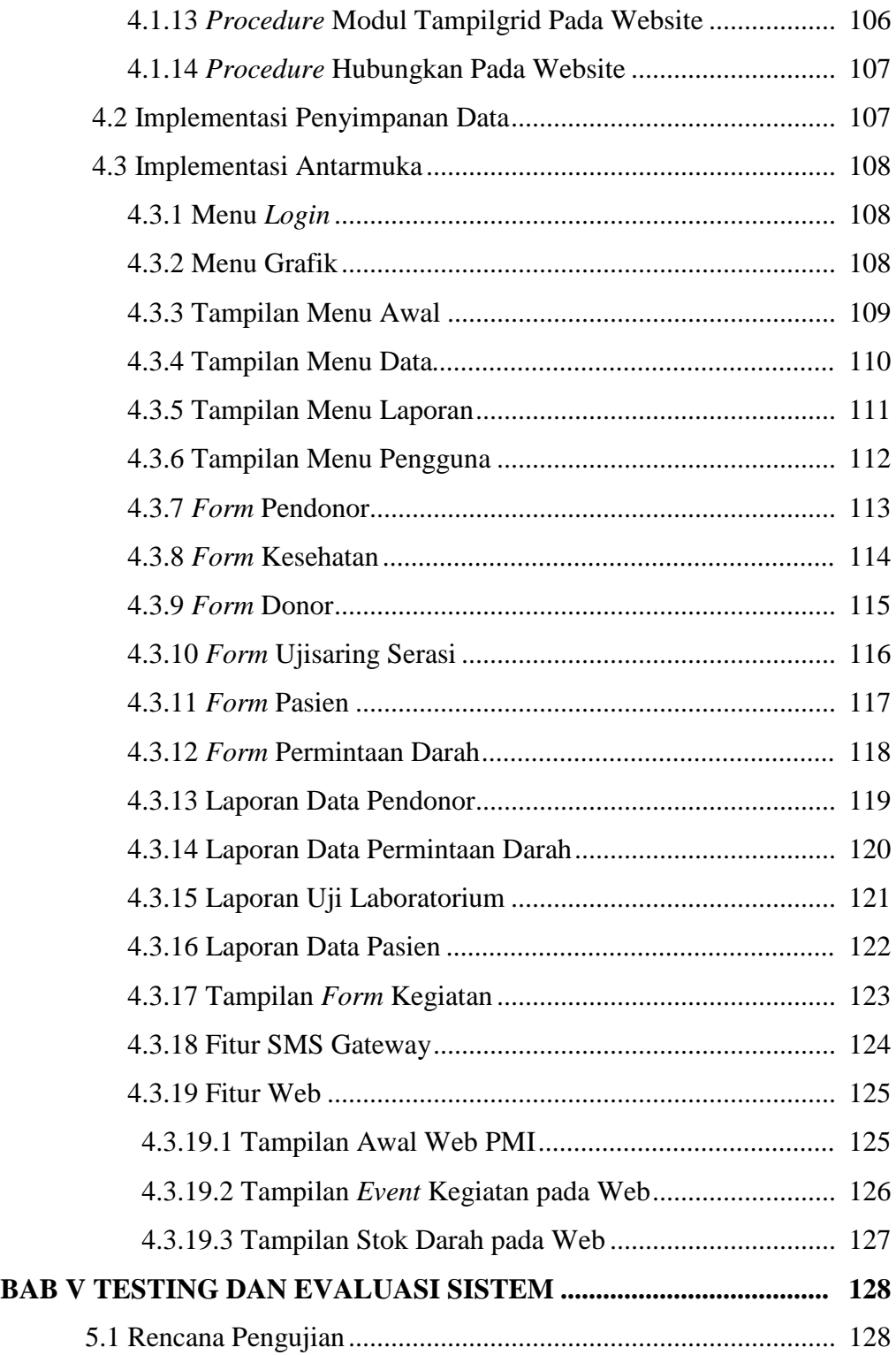

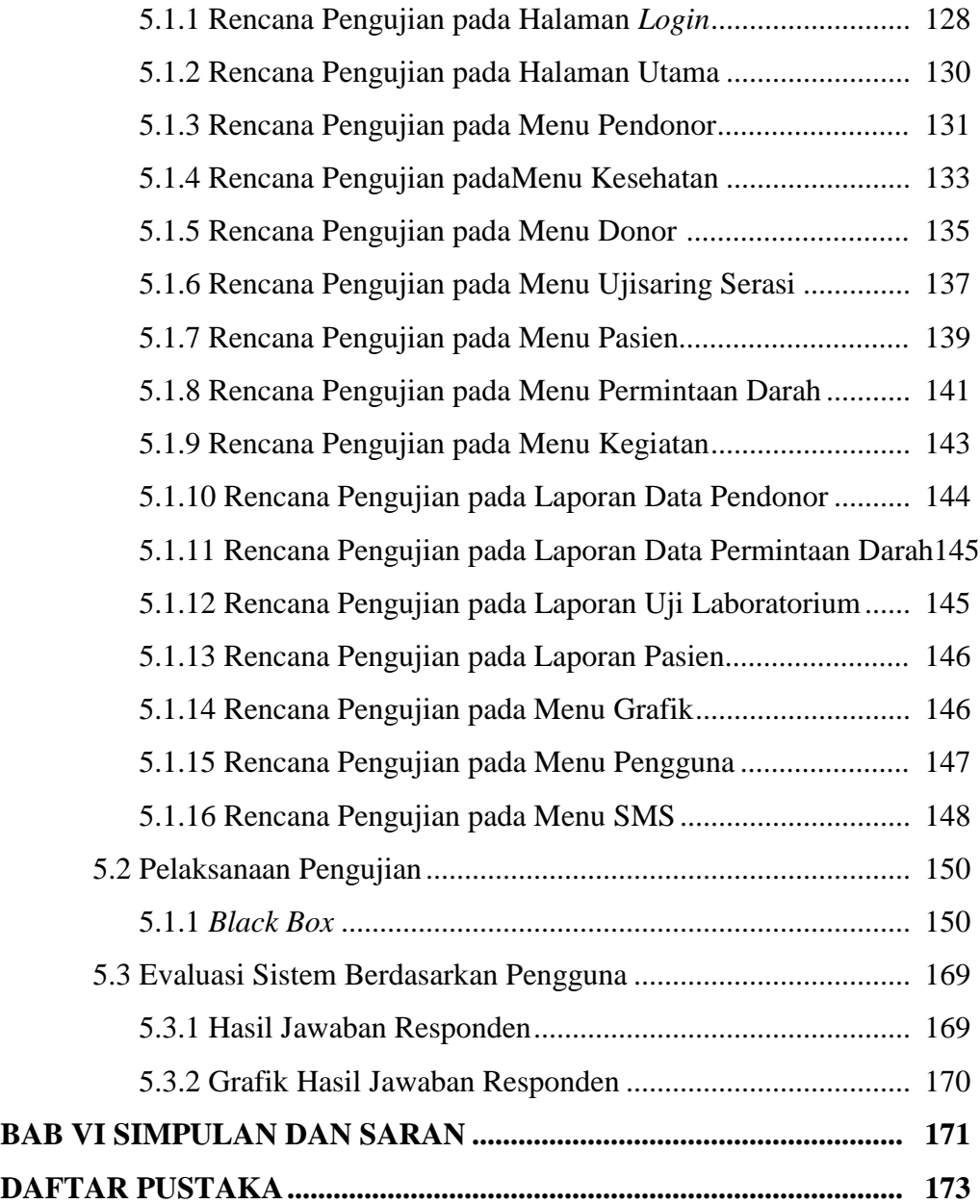

### **DAFTAR TABEL**

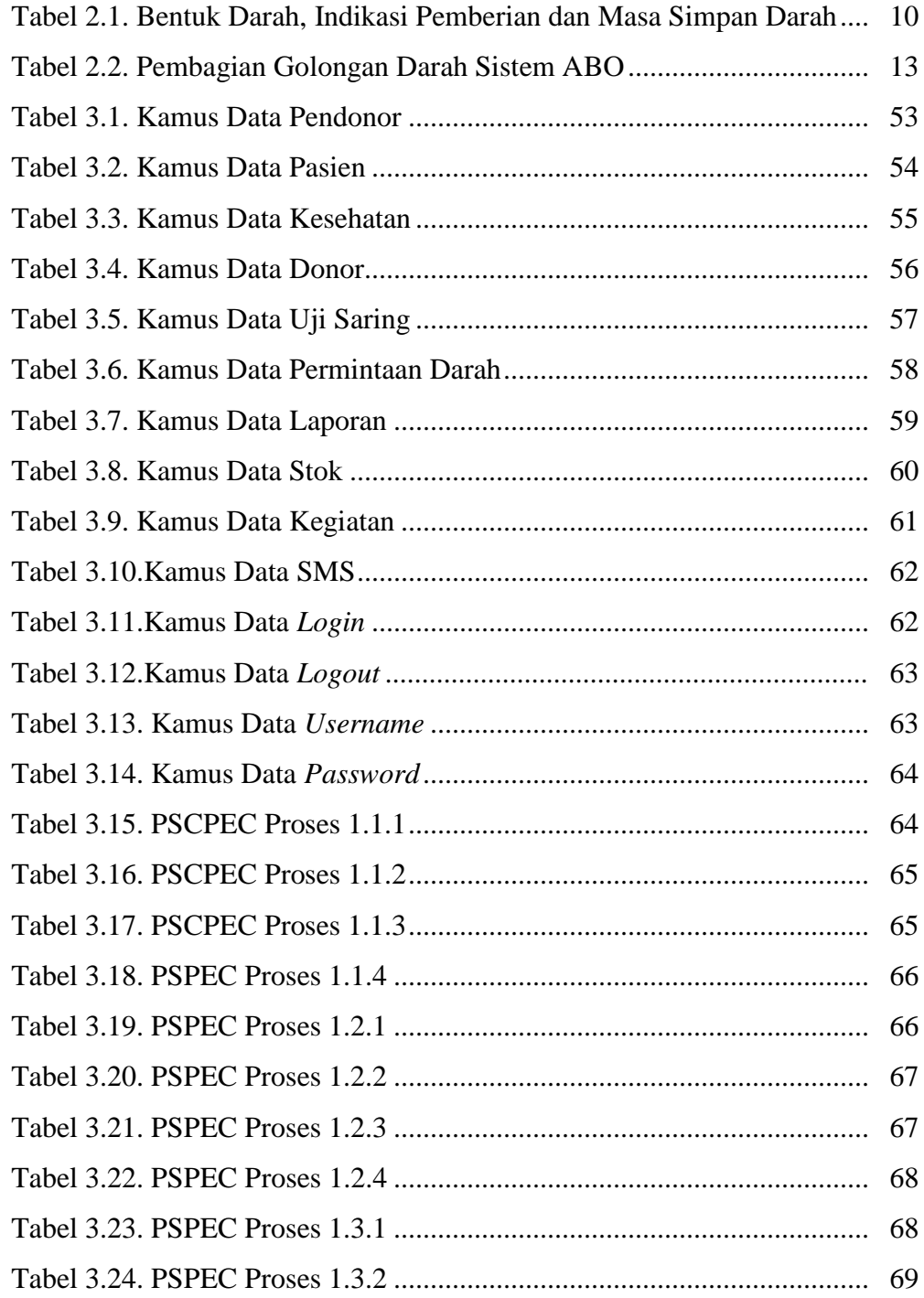

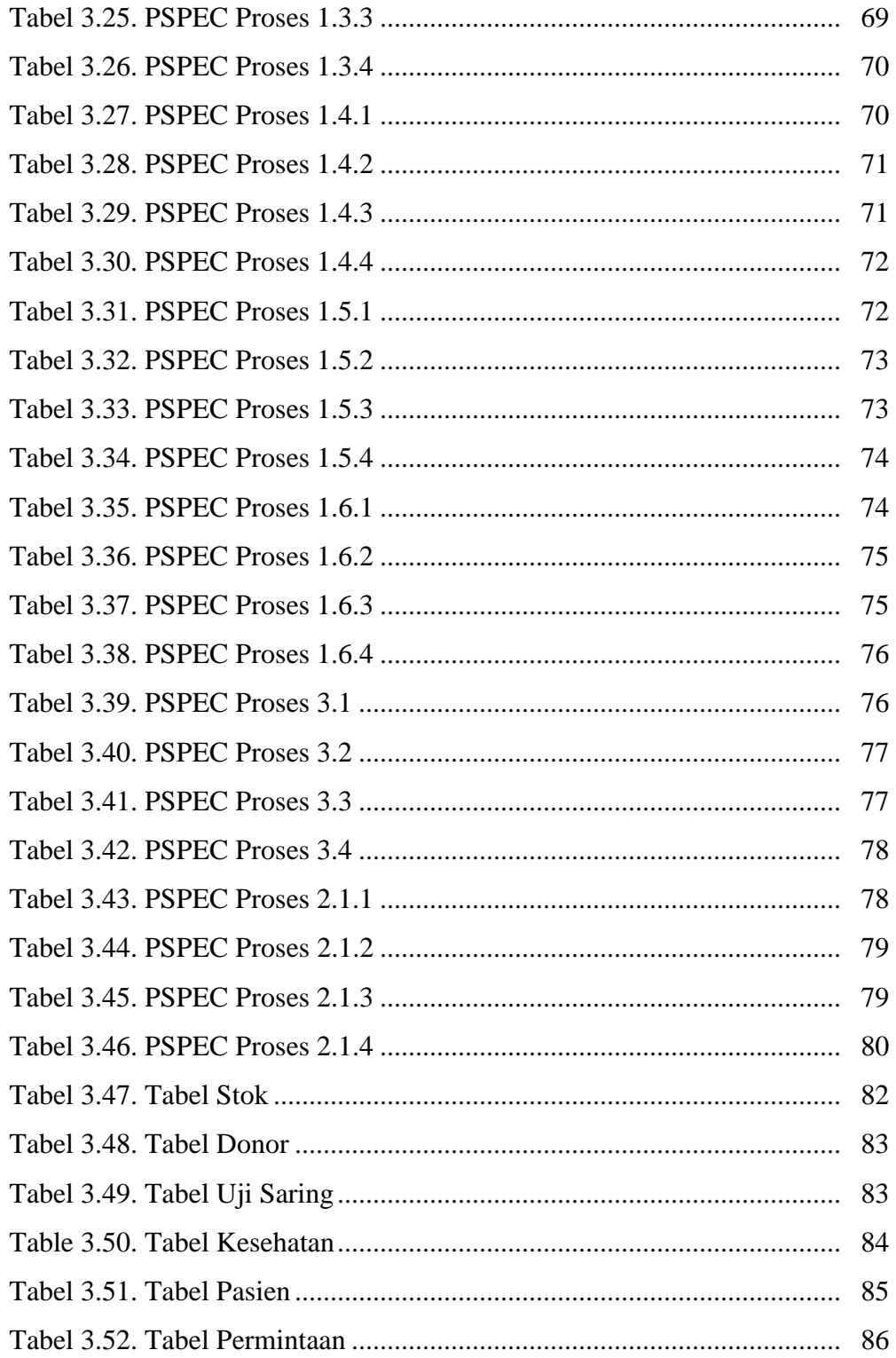

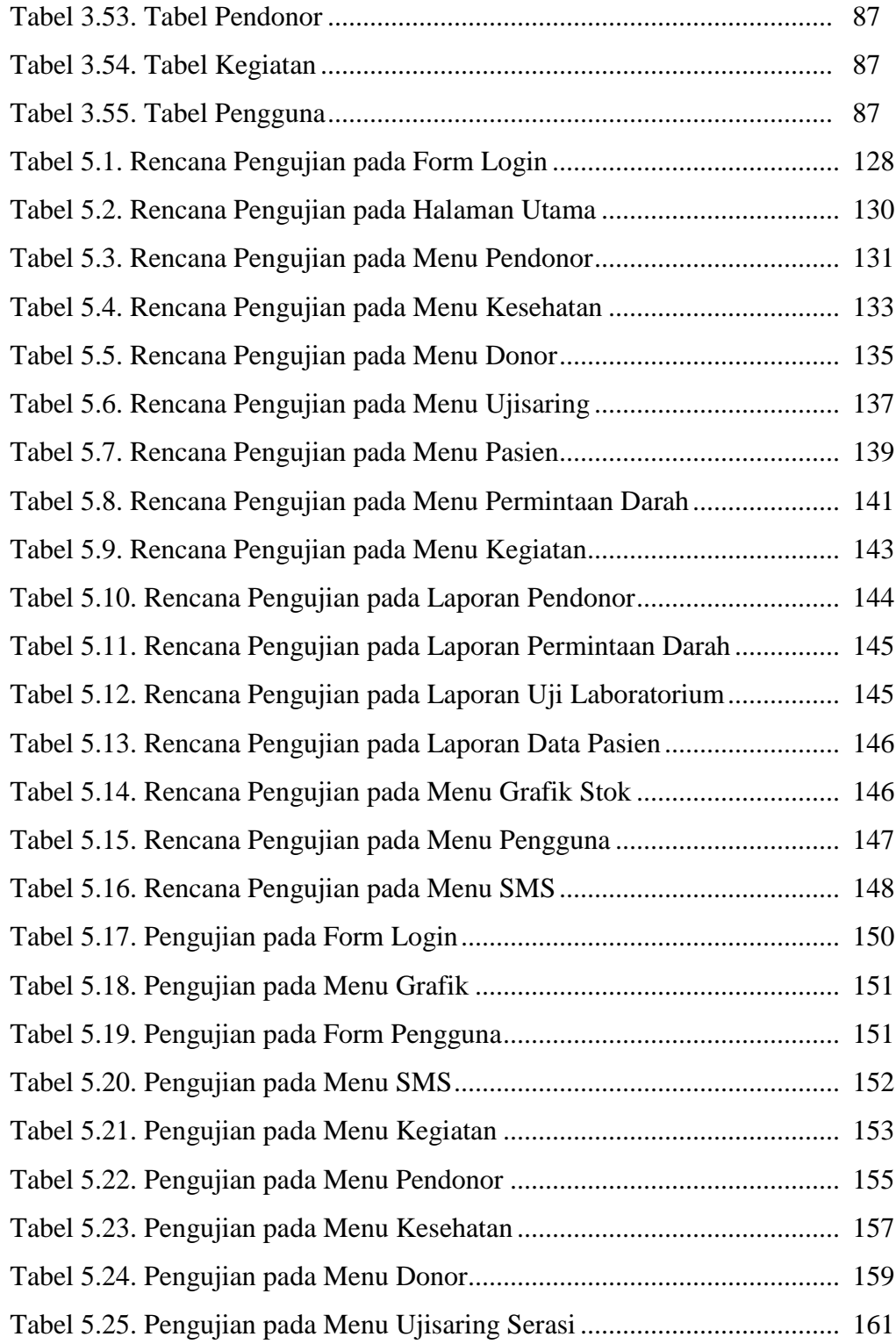

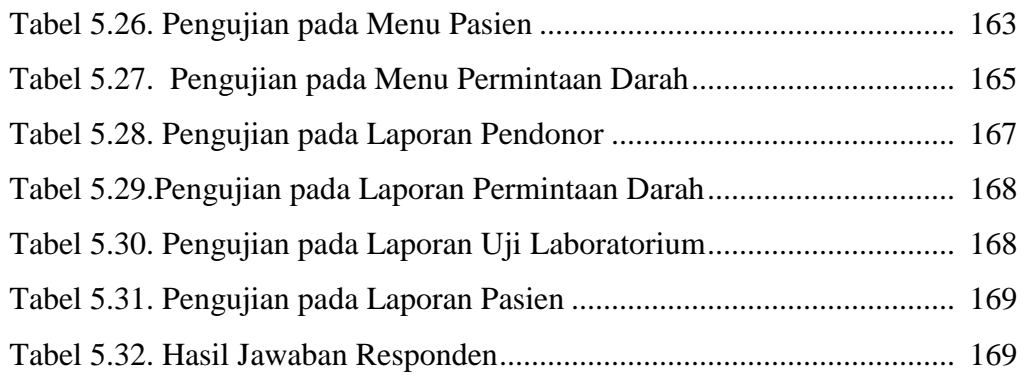

### **DAFTAR GAMBAR**

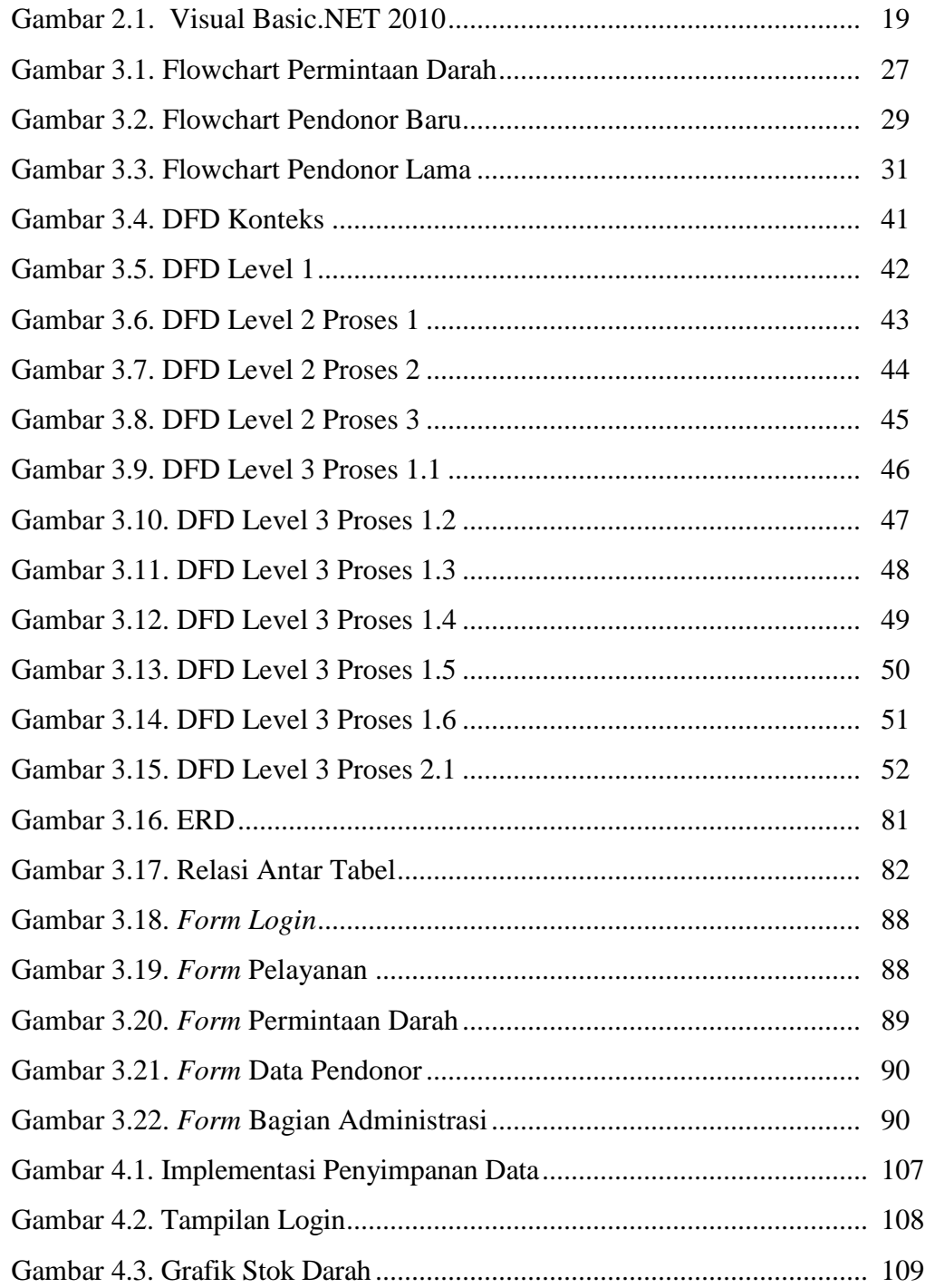

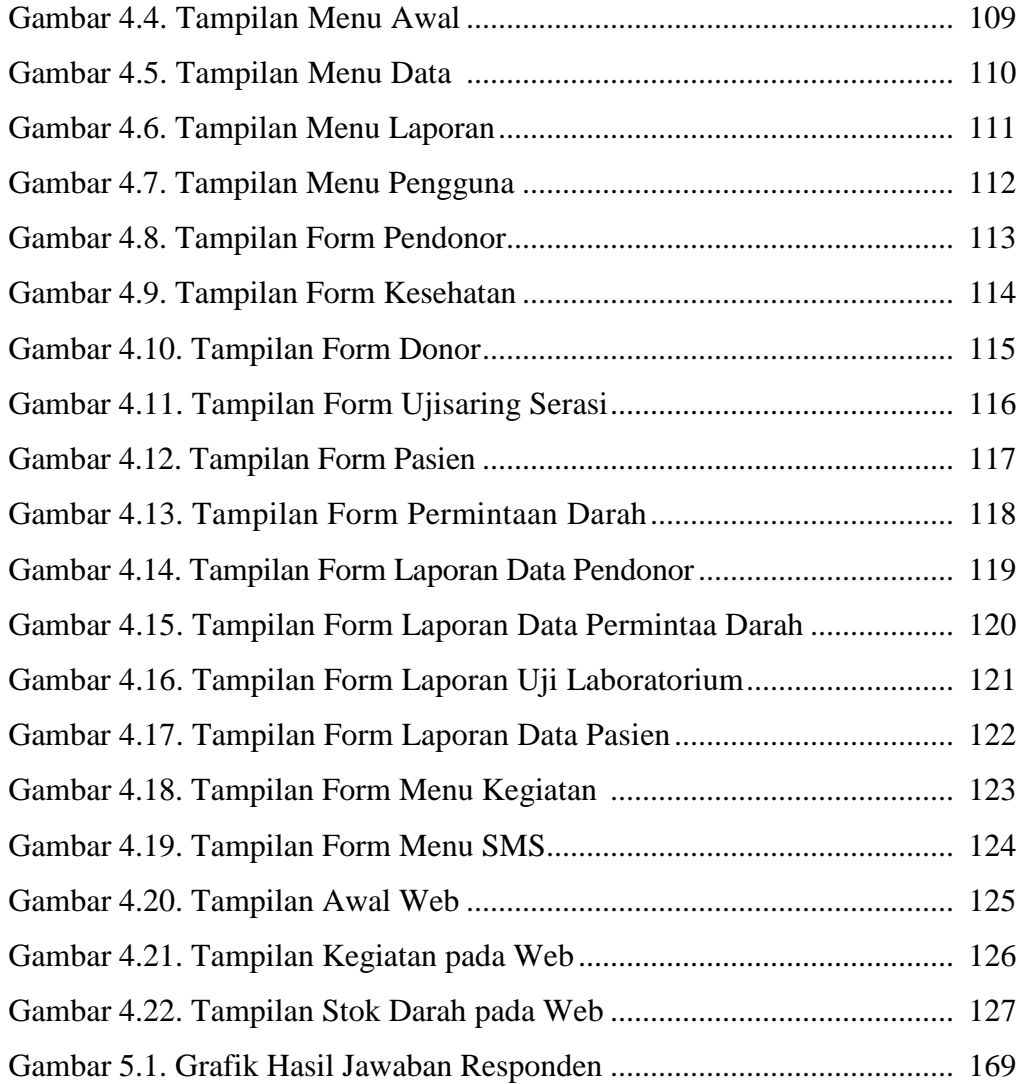

# **DAFTAR LAMPIRAN**

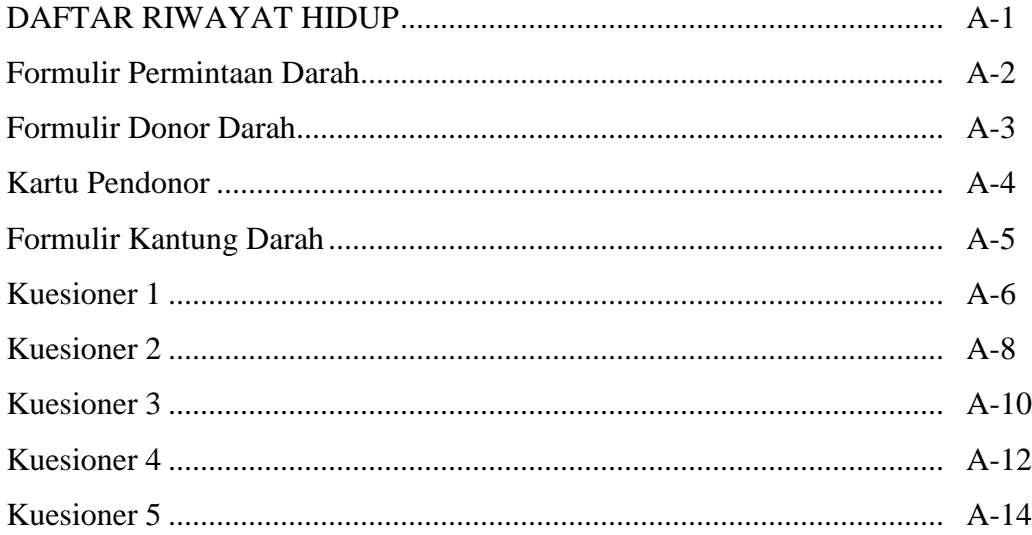

## **DAFTAR PROGRAM**

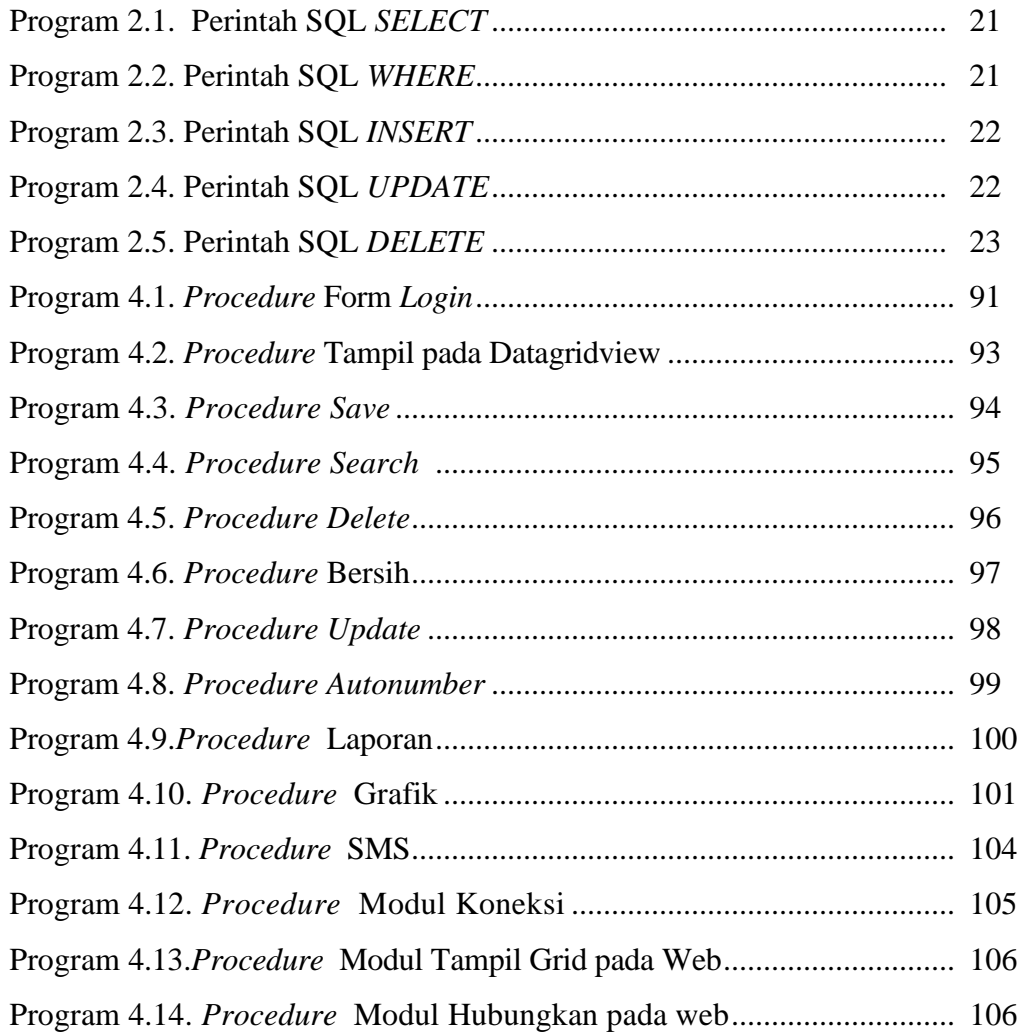

## **DAFTAR SIMBOL**

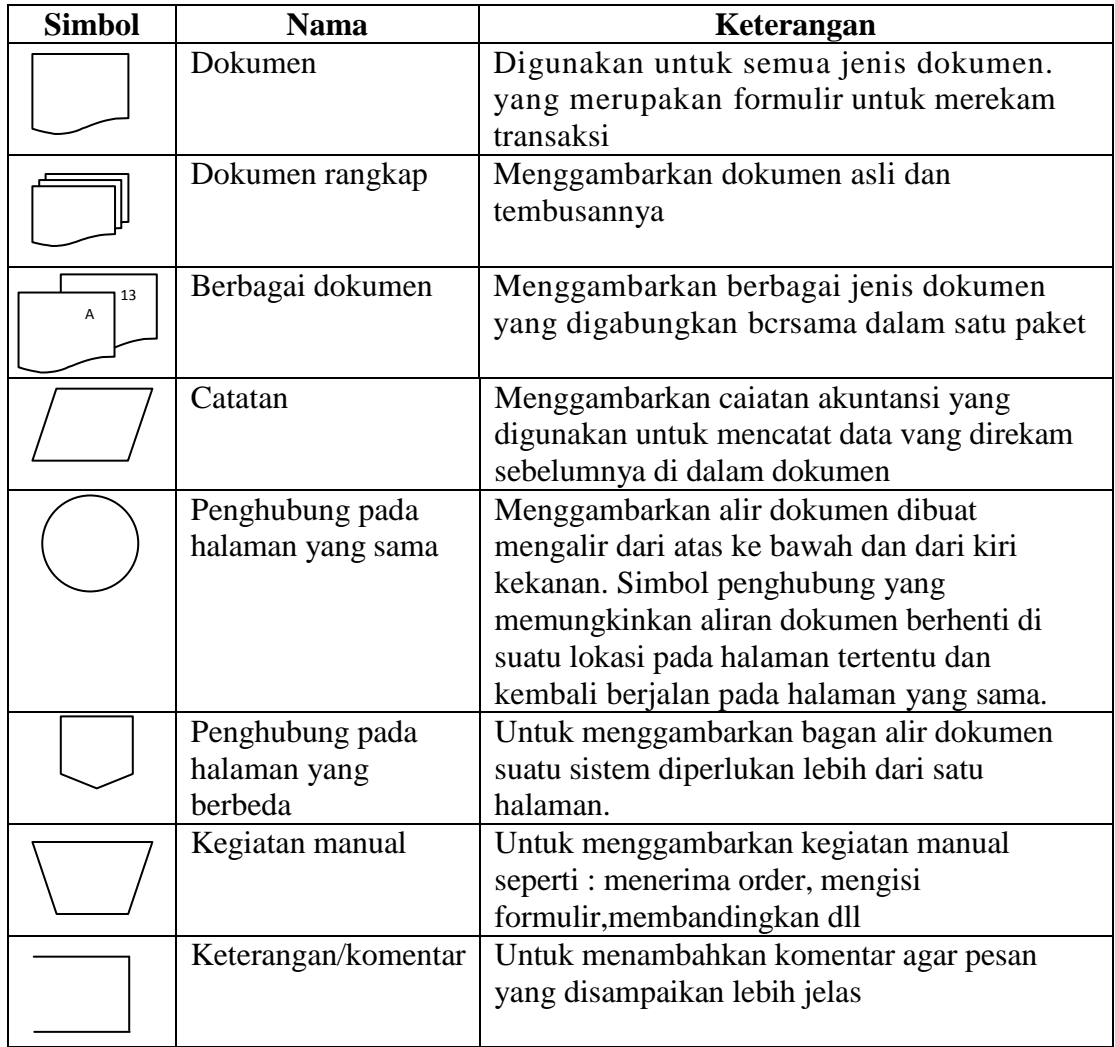

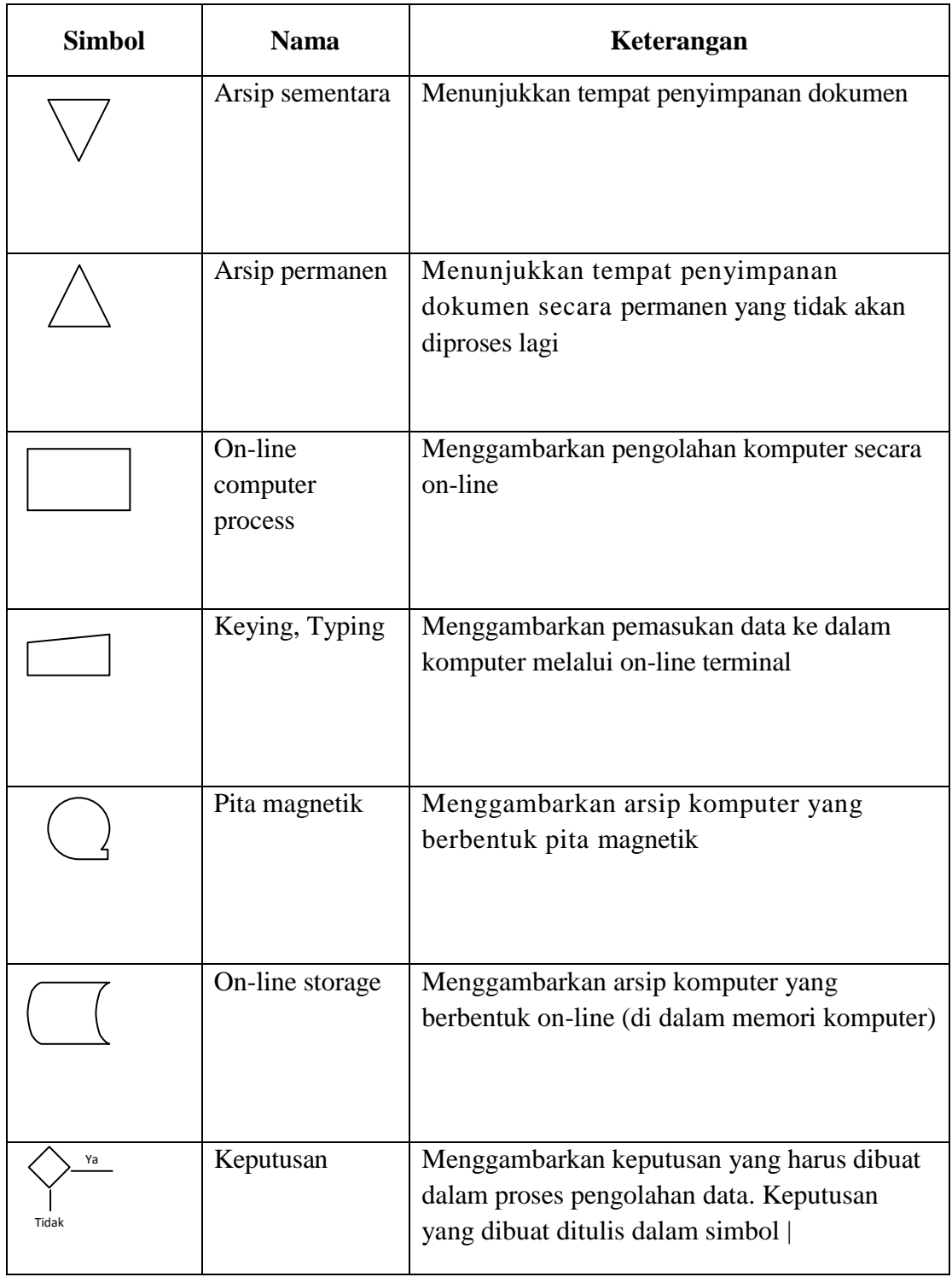

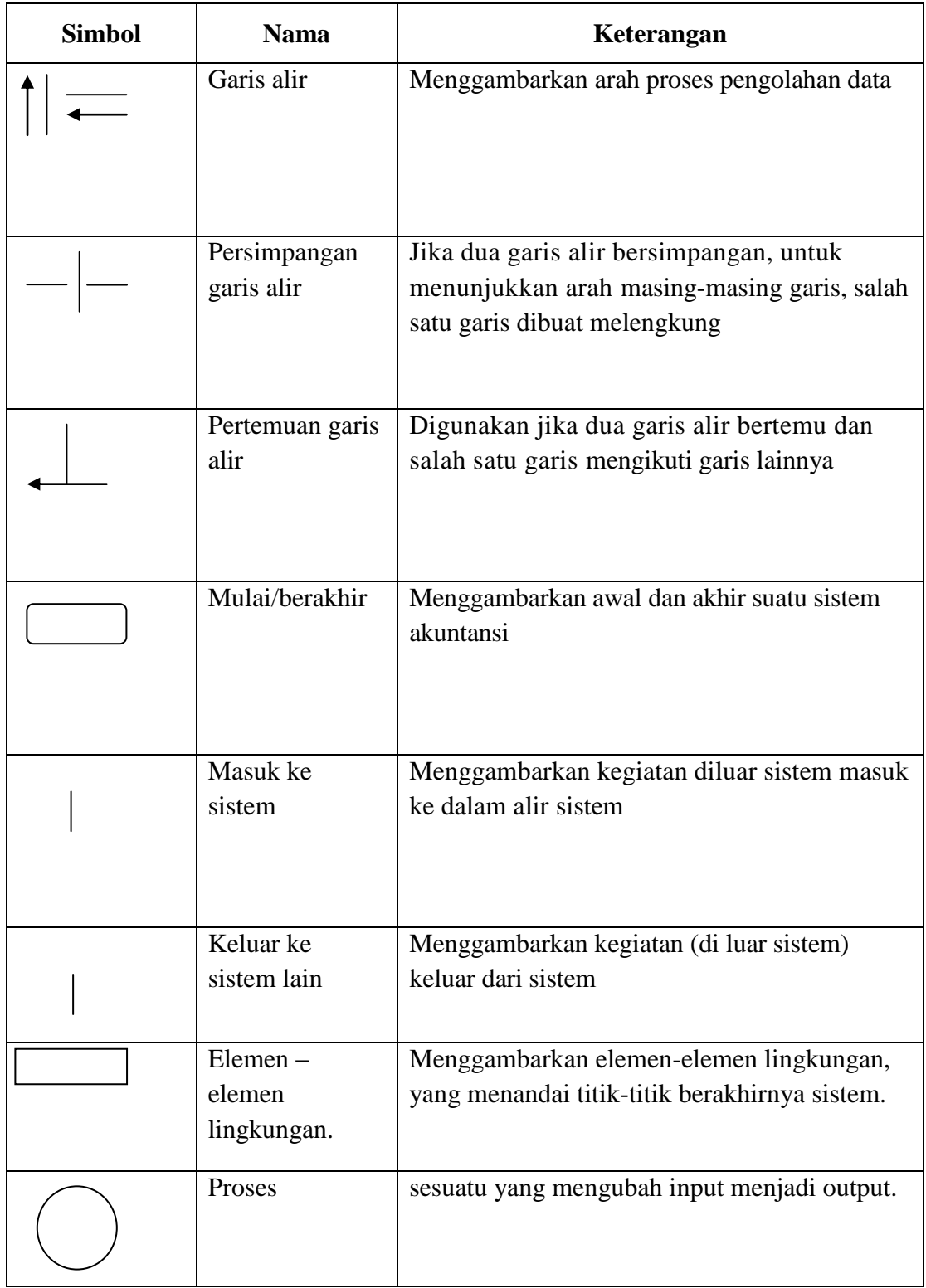

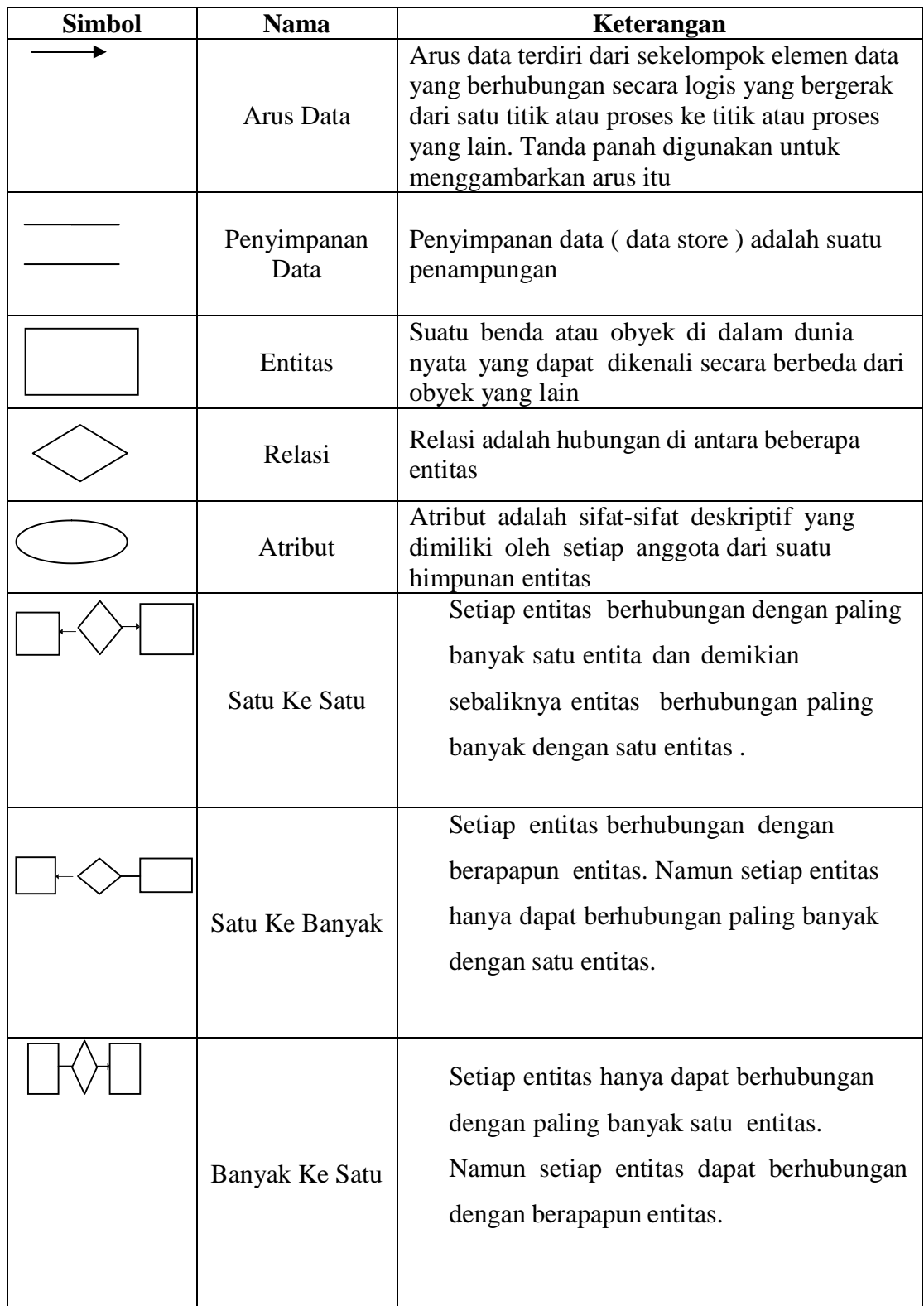

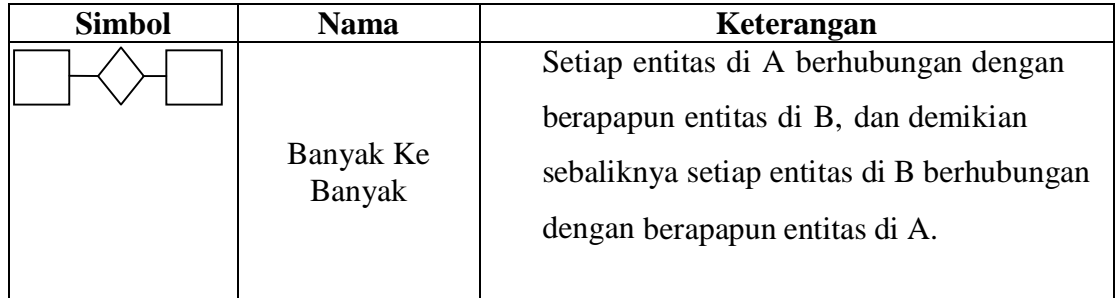